Mise en place de l'environnement de développement :

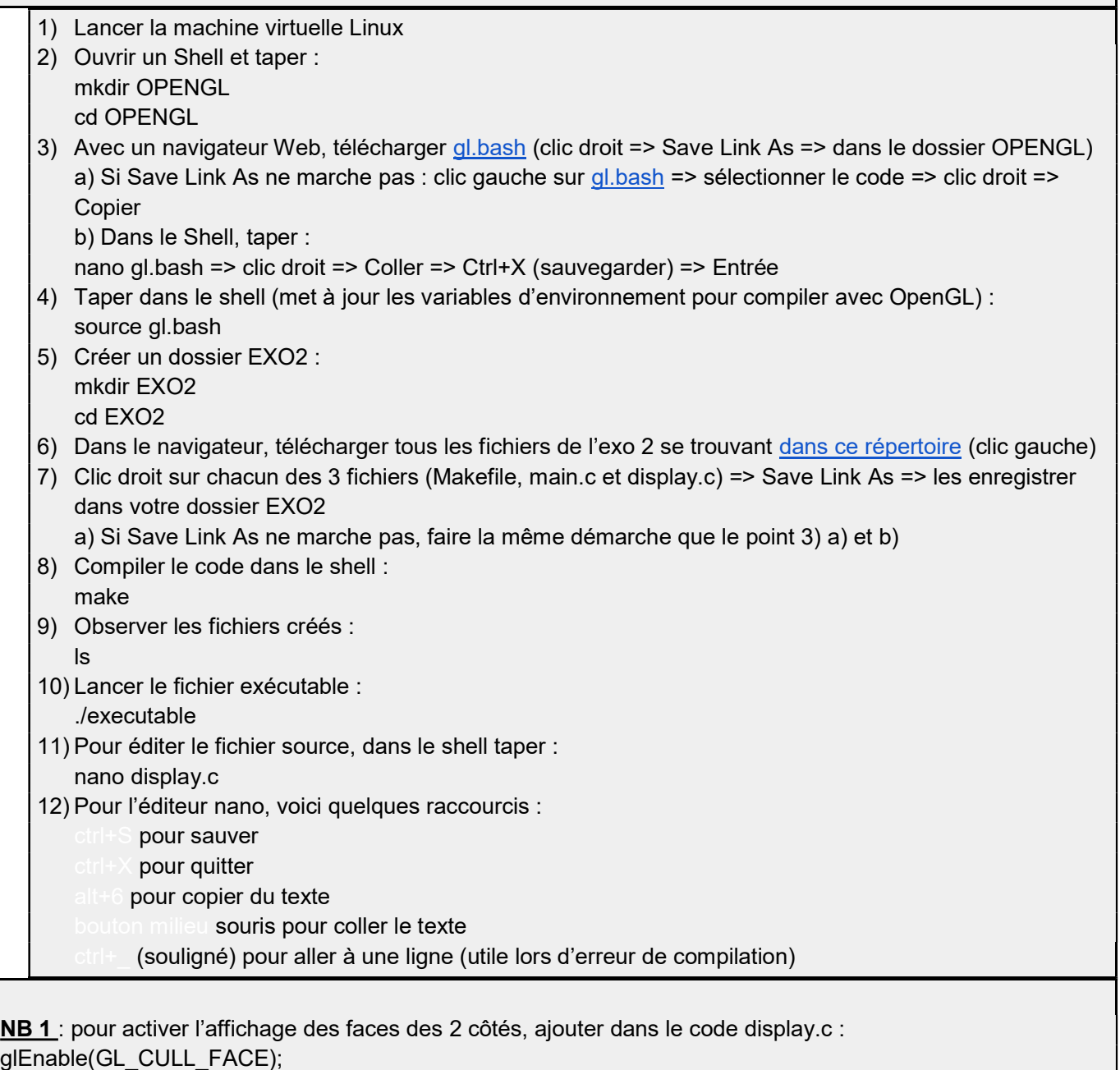

NB 2 : pour activer l'affichage correct des faces devant et derrière, ajouter dans le code display.c : glEnable(GL\_DEPTH\_TEST);